# Рабочая программа дисциплины (модуля)

# **Методы вычислительной физики**

Закреплена за подразделением кафедра физической химии

Направление подготовки 28.03.03 НАНОМАТЕРИАЛЫ

Профиль

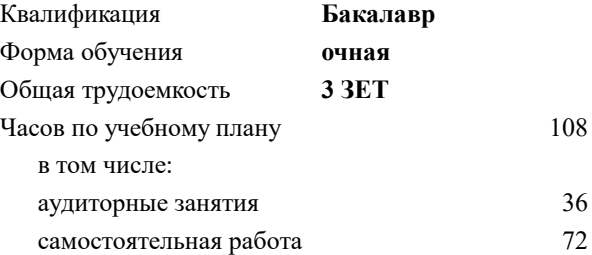

зачет с оценкой 8 Формы контроля в семестрах:

# **Распределение часов дисциплины по семестрам**

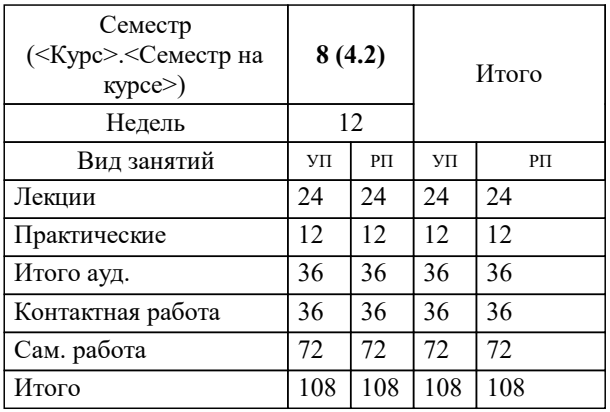

#### **Методы вычислительной физики** Рабочая программа

Разработана в соответствии с ОС ВО НИТУ МИСИС:

Самостоятельно устанавливаемый образовательный стандарт высшего образования - бакалавриат Федеральное государственное автономное образовательное учреждение высшего образования «Национальный исследовательский технологический университет «МИСиС» по направлению подготовки 28.03.03 НАНОМАТЕРИАЛЫ (приказ от 02.04.2021 г. № 119 о.в.)

Составлена на основании учебного плана:

Направление подготовки: 28.03.03 Наноматериалы, , утвержденного Ученым советом Алмалыкского филиала НИТУ "МИСИС" в составе соответствующей ОПОП ВО 22.09.2022, протокол № 8-22

Рабочая программа одобрена на заседании

## **Кафедра физической химии**

Протокол от 22.06.2021 г., №11-20/21

Заведующий кафедрой Салимон Алексей Игоревич

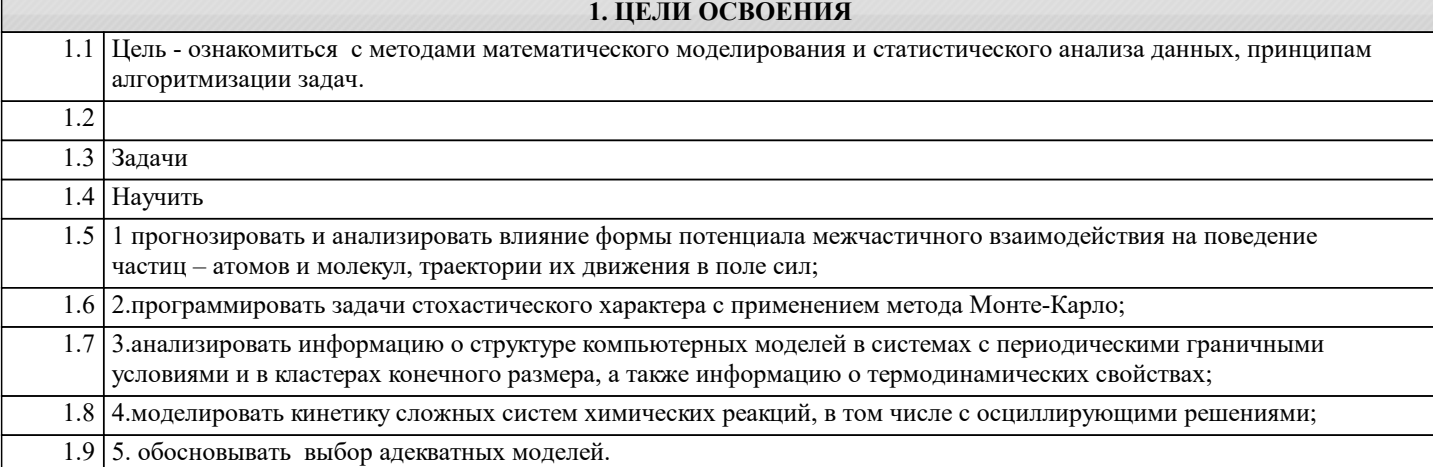

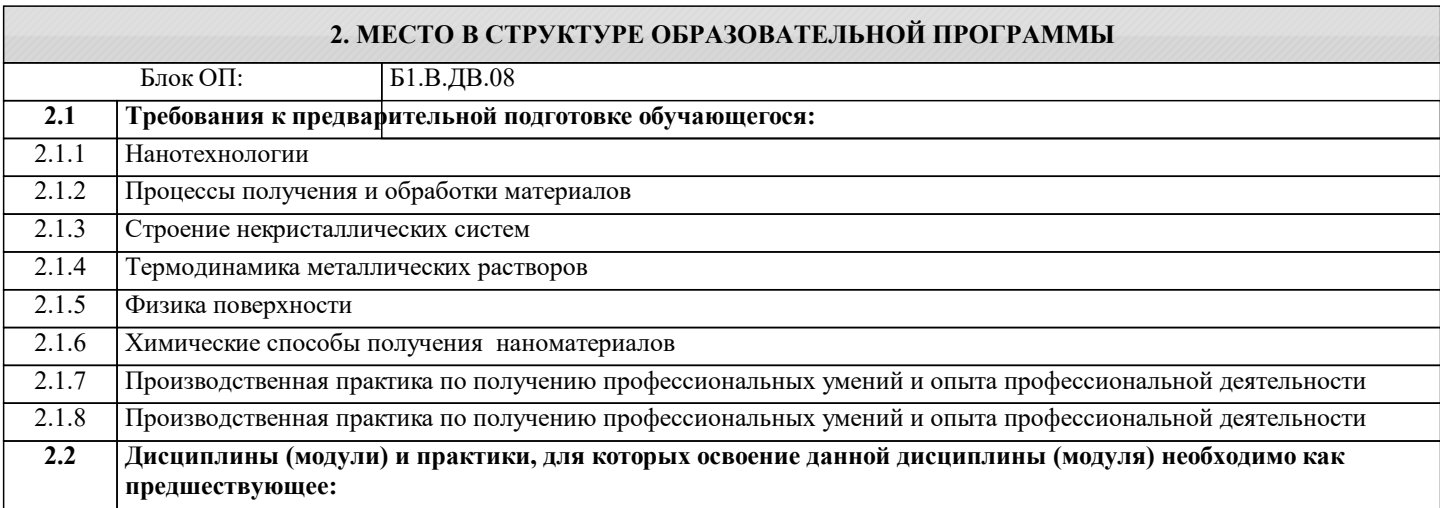

#### **3. РЕЗУЛЬТАТЫ ОБУЧЕНИЯ ПО ДИСЦИПЛИНЕ, СООТНЕСЕННЫЕ С ФОРМИРУЕМЫМИ КОМПЕТЕНЦИЯМИ**

**ПК-1: Способен участвовать в проведении экспериментов по измерению характеристик наноматериалов и их расчетов**

**Знать:**

ПК-1-З1 методы математического анализа и численные методы для решении прикладных задач по своему профилю подготовки

**ПК-2: Способен осуществлять сбор, систематизацию и анализ научно-технической информации о существующих наноматериалах**

**Уметь:**

ПК-2-У1 моделировать перколяционные системы, аморфные фазы, жидкости

**ПК-1: Способен участвовать в проведении экспериментов по измерению характеристик наноматериалов и их расчетов**

#### **Уметь:**

ПК-1-У1 использовать методы математического анализа и численные методы при решении прикладных задач по своему профилю подготовки

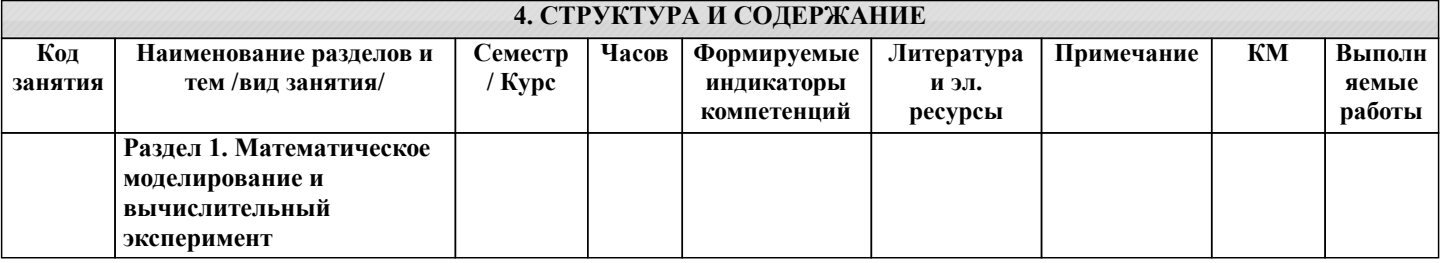

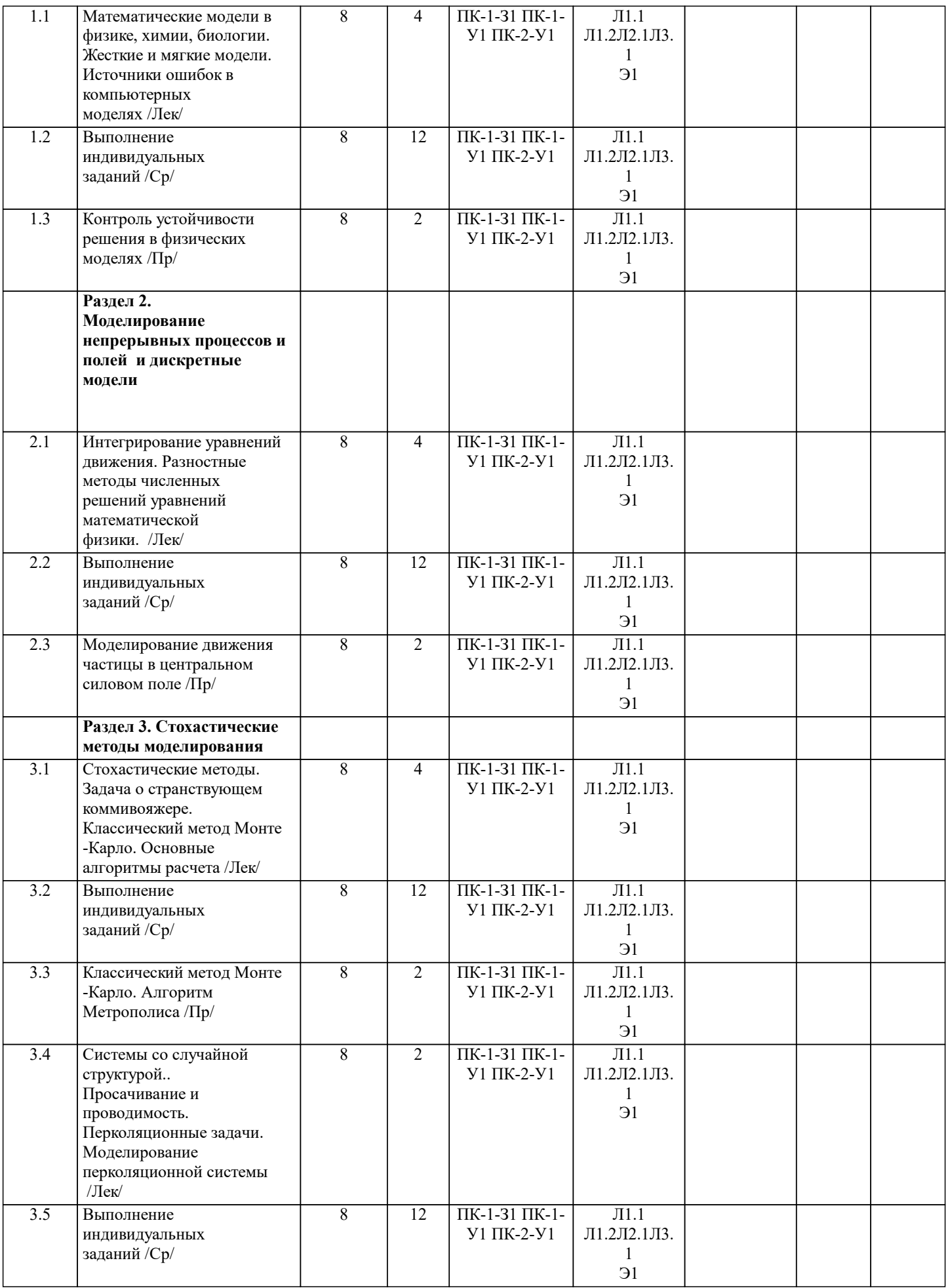

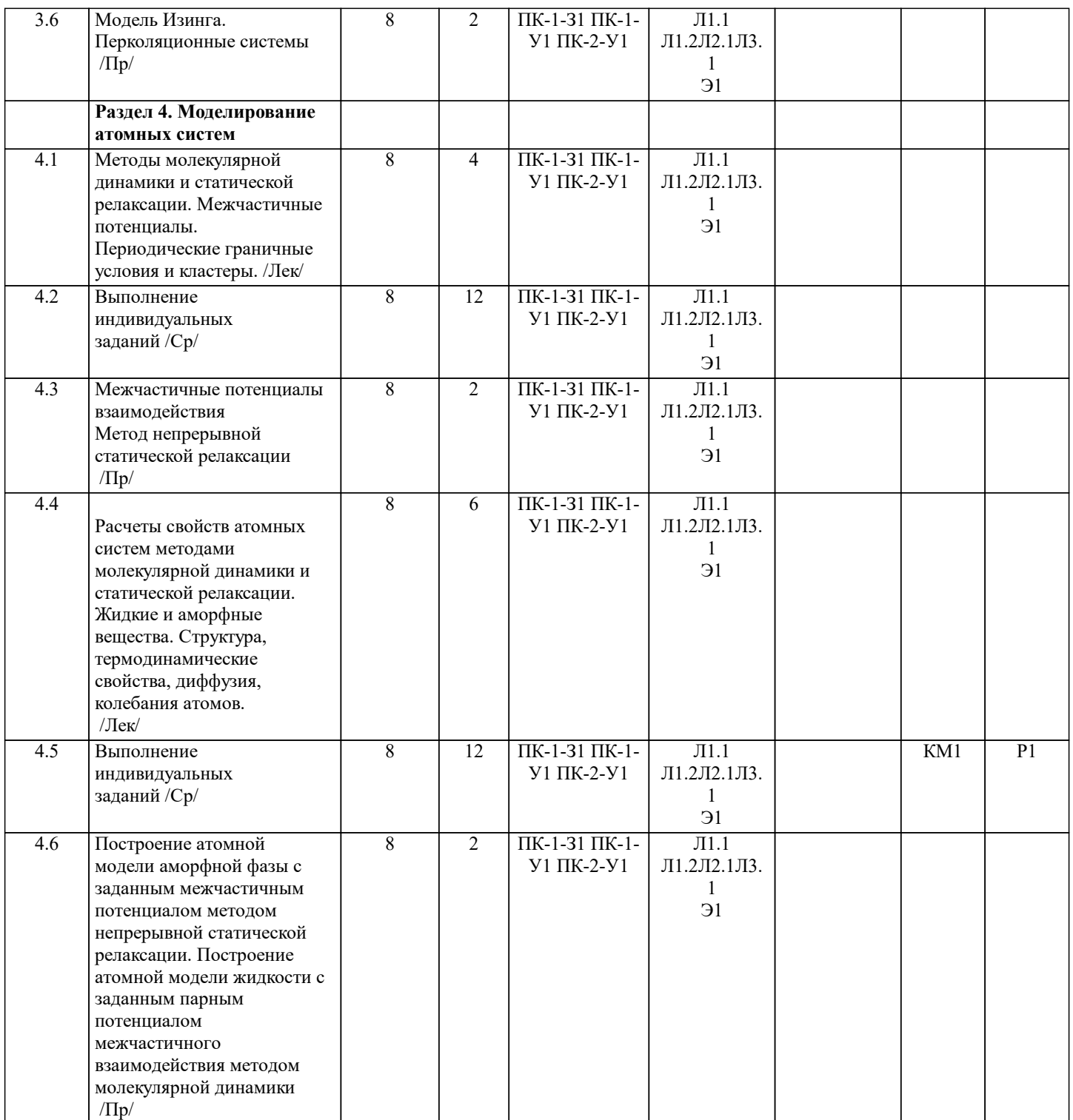

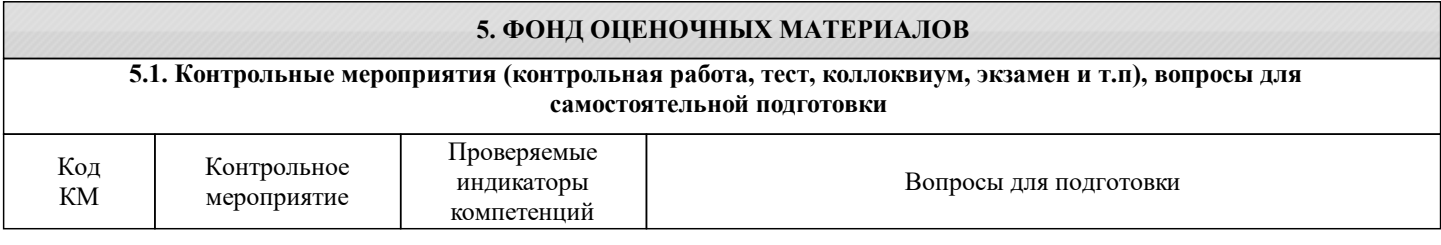

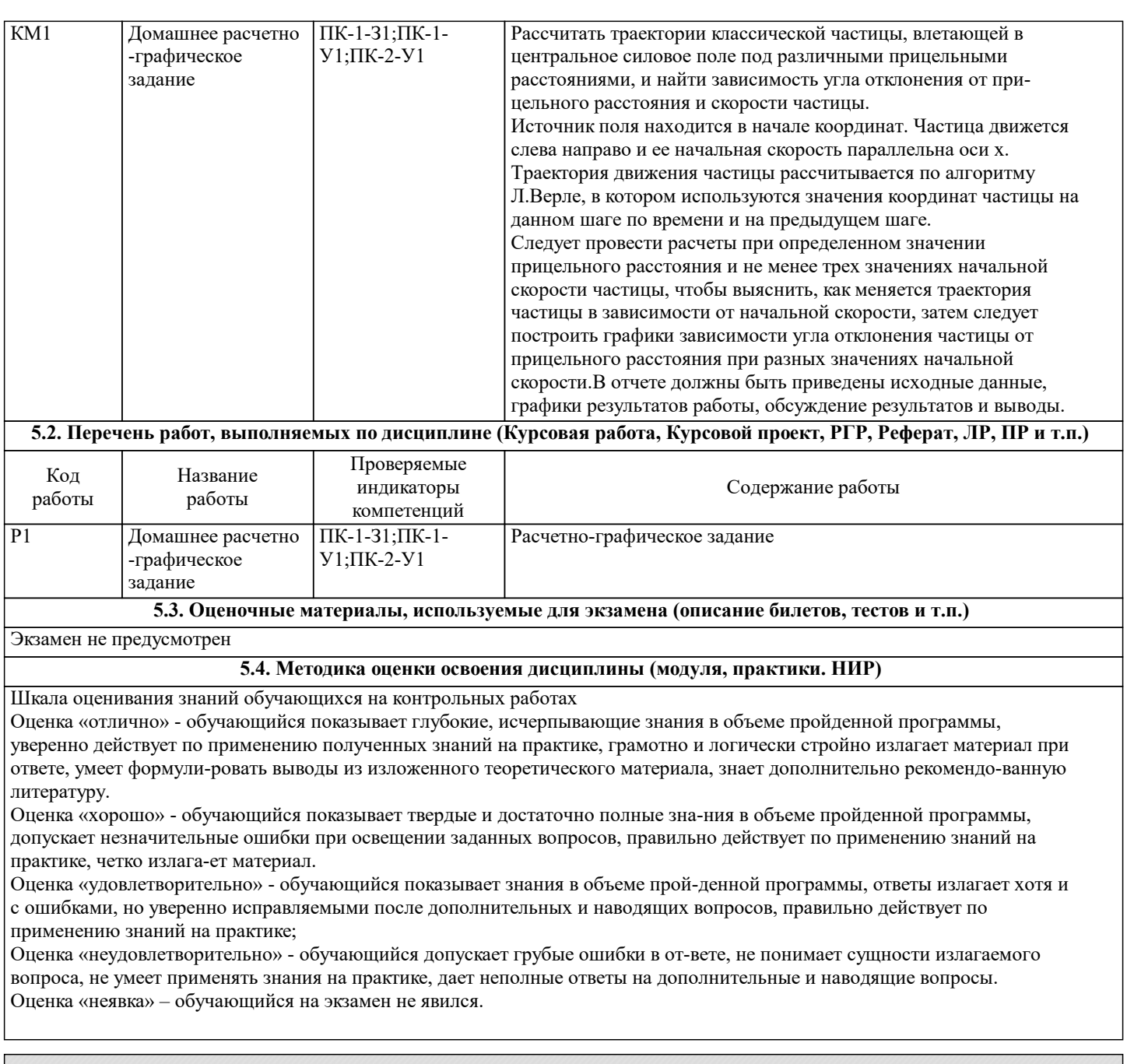

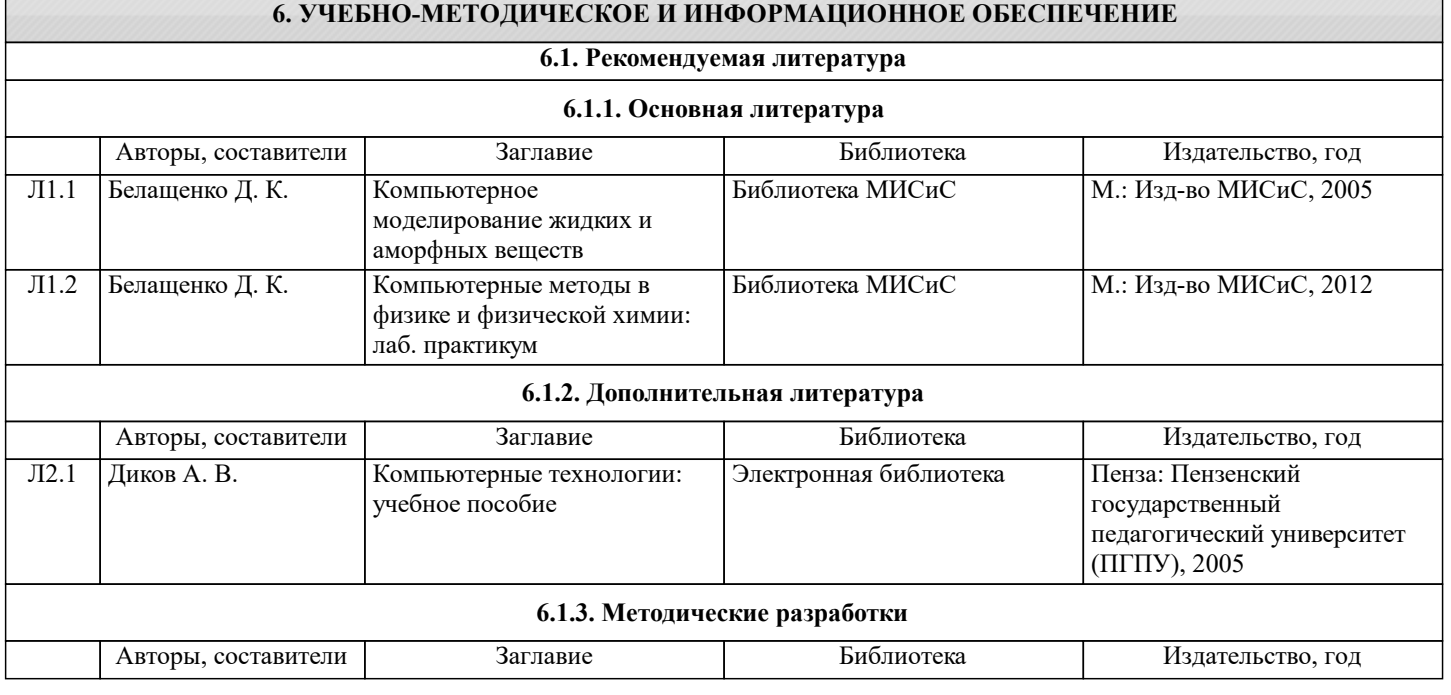

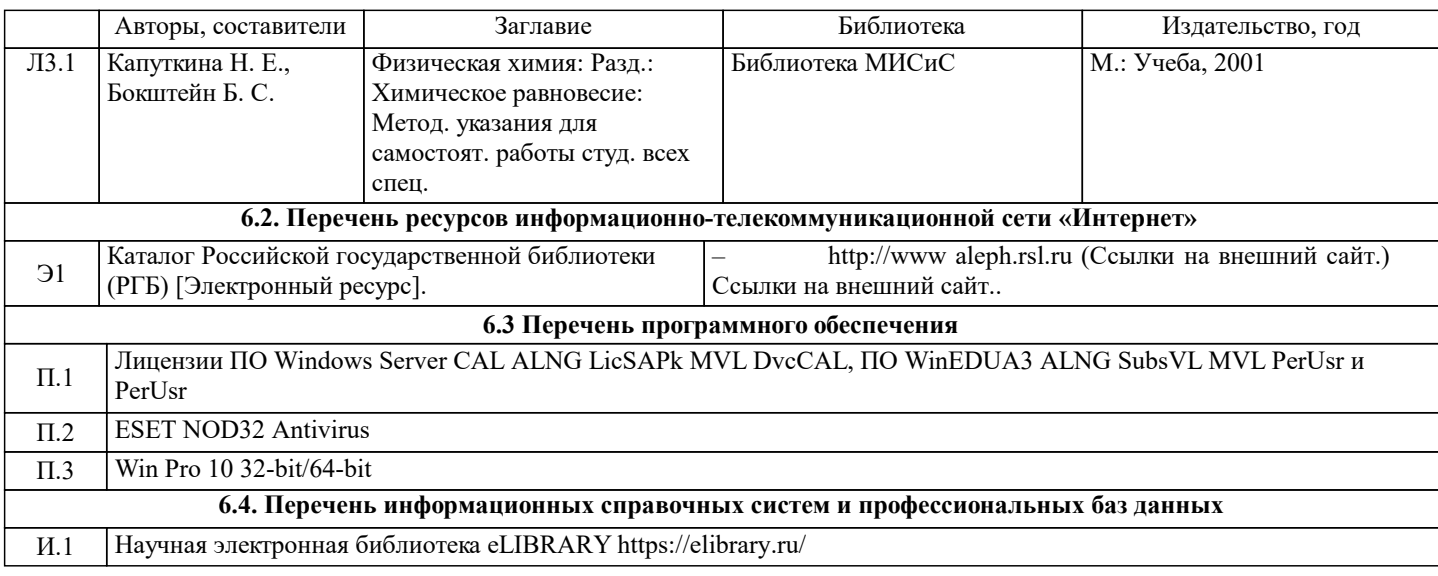

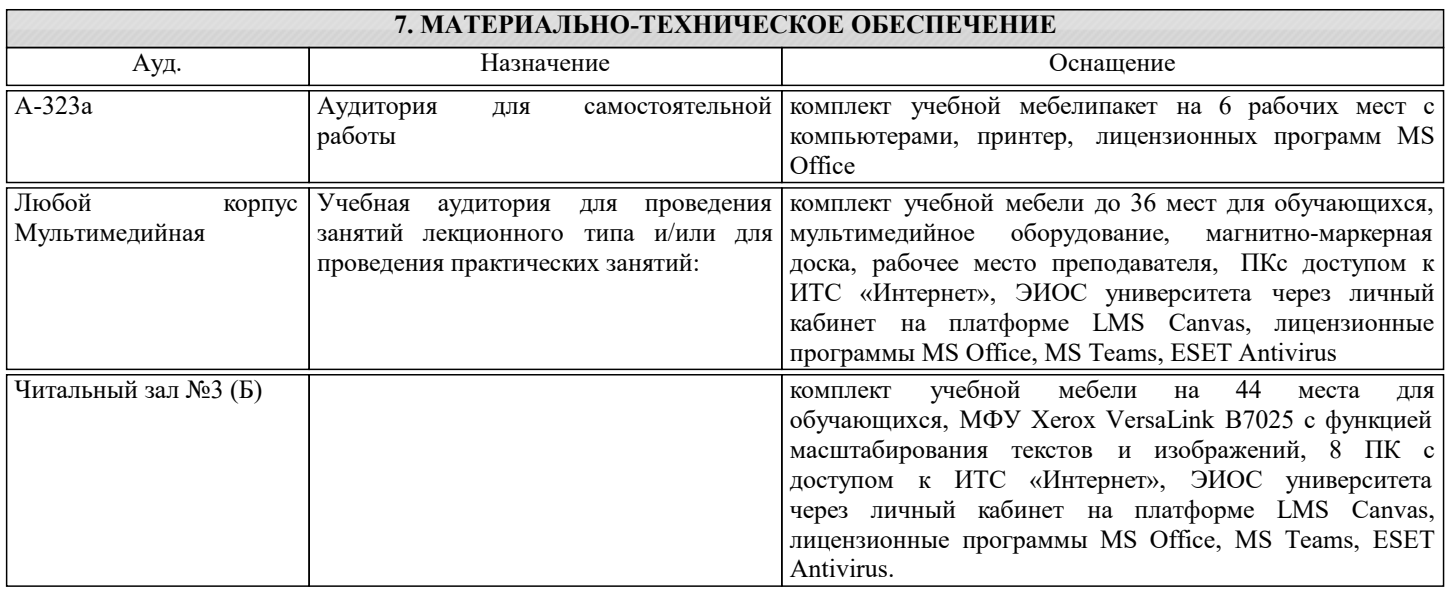

## **8. МЕТОДИЧЕСКИЕ УКАЗАНИЯ ДЛЯ ОБУЧАЮЩИХСЯ**

Освоение каждого раздела курса необходимо начинать с изучения лекционного материала: конспекта лекции, рекомендуемой литературы. Критерием успешного освоения лекционно-го материала для каждого студента могут служить результаты самоконтроля. Если студент оказывается способным справиться с большинством предлагаемых в каждом разделе дис-циплины контрольных вопросов, тестов и задач, значит, процесс освоения материала идет успешно. В противном случае необходимо обратиться к лектору на консультации или на факультативном теоретическом семинаре Необходимо обращать особой внимание на выбор адекватных моделей, доказательство адекватности и оценку устойчивости используемых моделей